## **Combining Transformations**

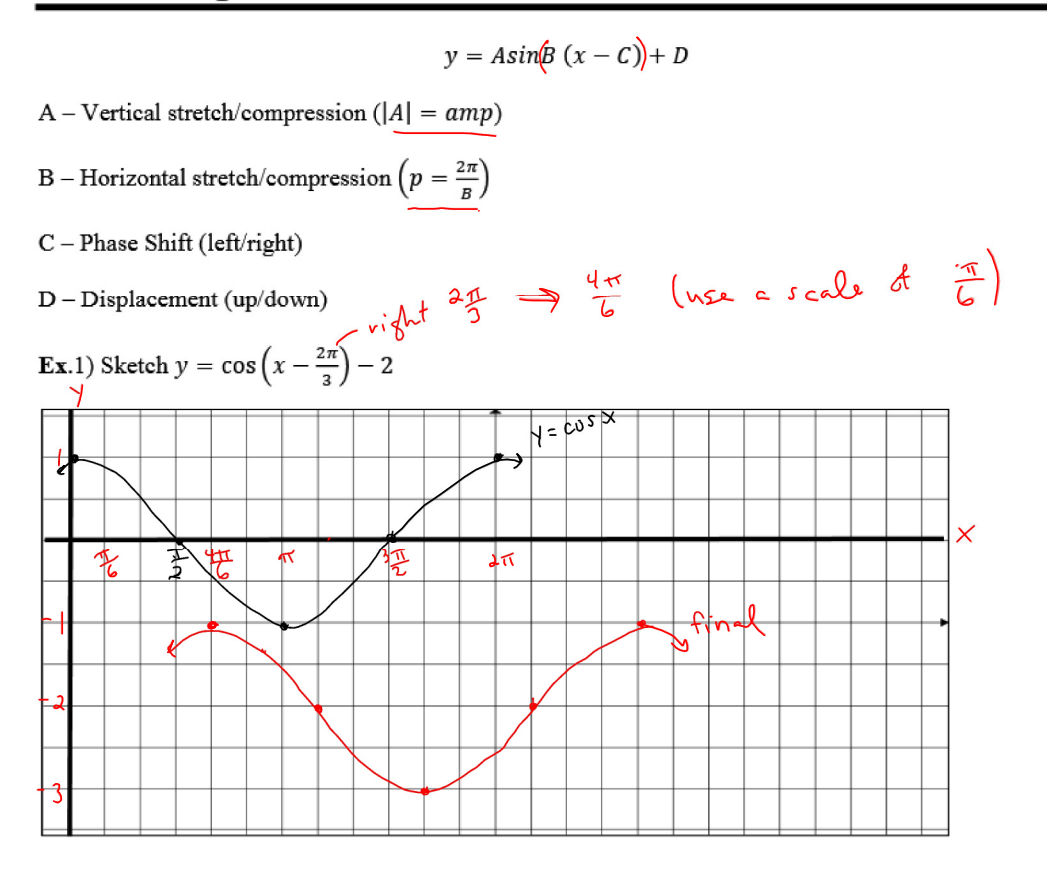

## Combining Transformations.notebook

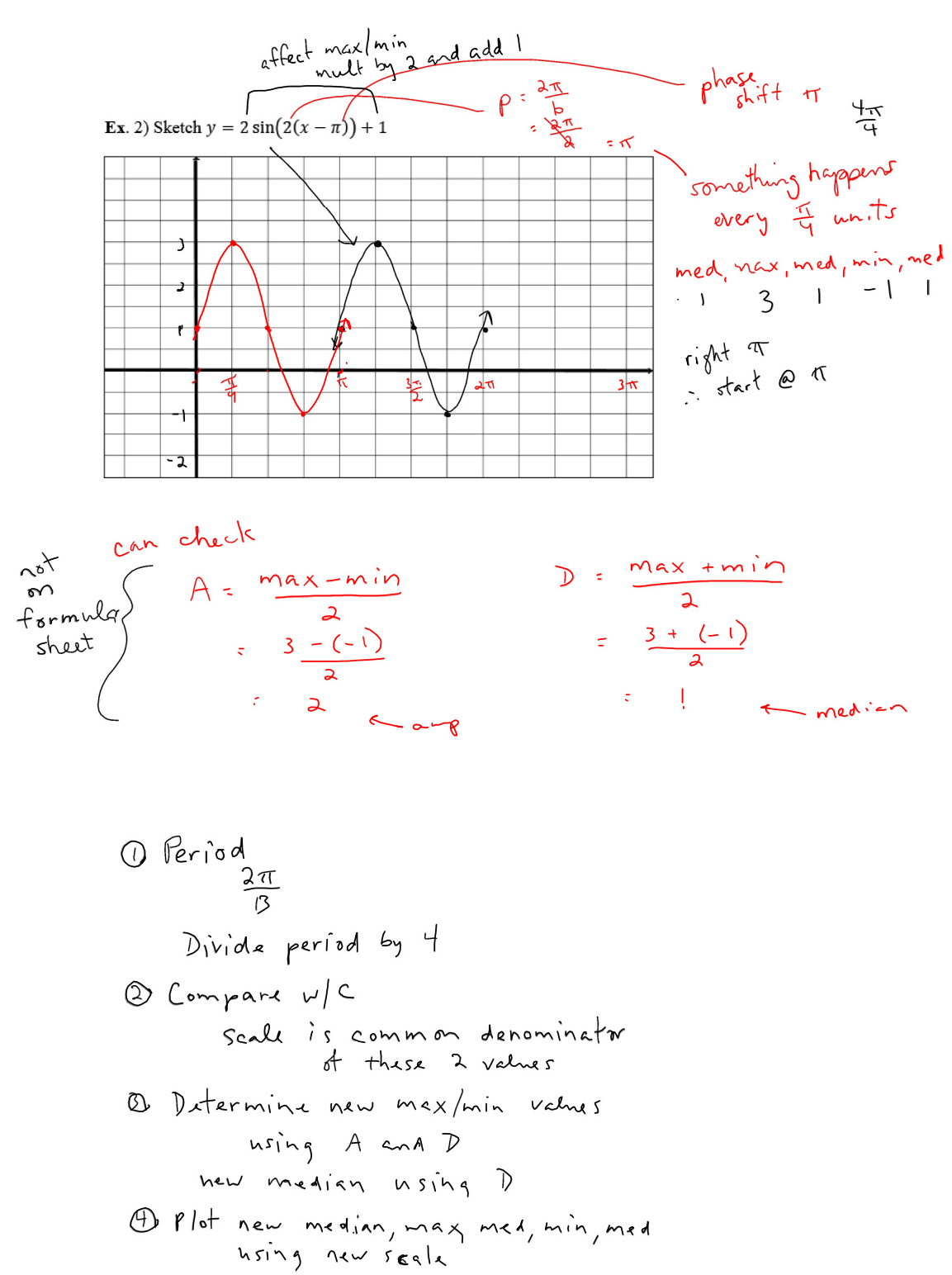

O Move left/right

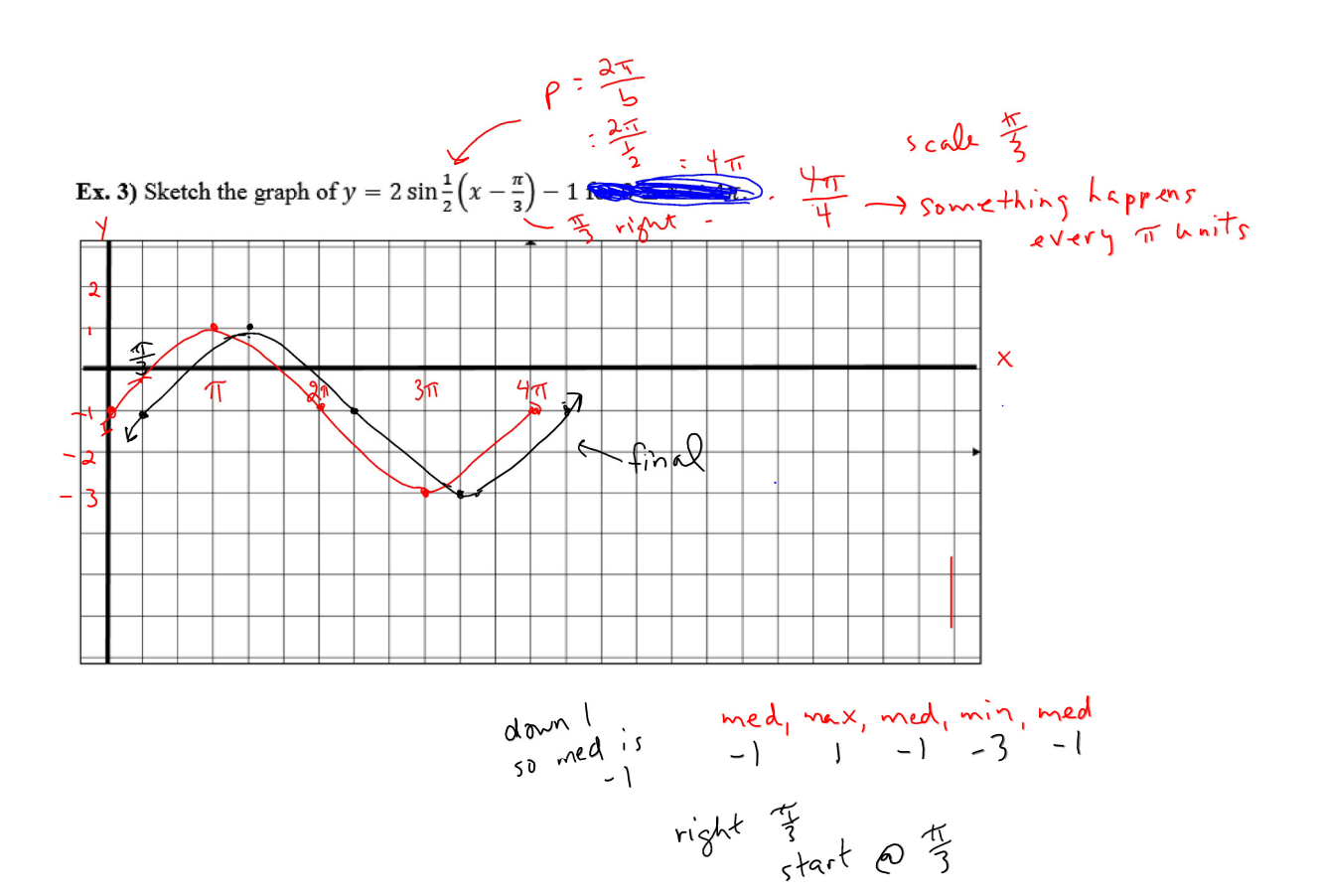